# Corrigé TP1 Info - PTSI

September 16, 2021

## **0.1 Généralités**

### **Question 3**

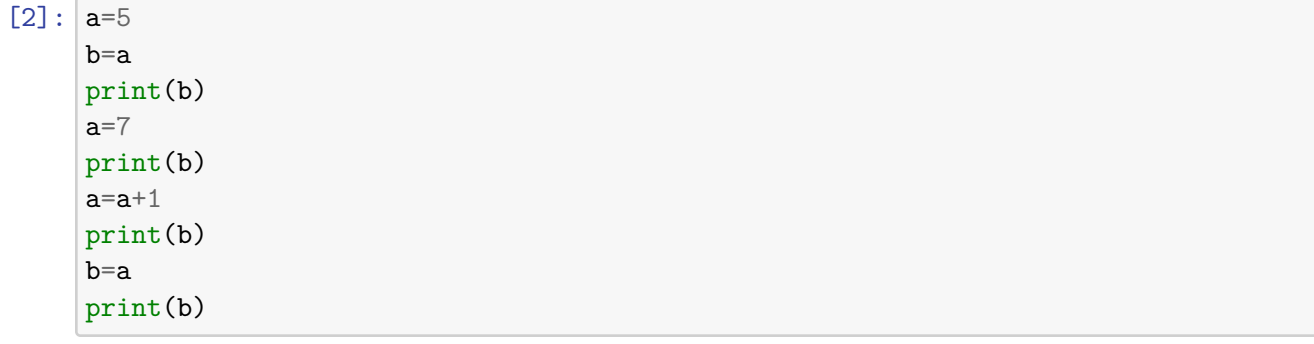

5 5 5

```
8
```
On remarque que si on modifie a, b reste inchangé, sauf si on réaffecte b.

## **Question 4**

```
[3]: a=5b=4*a
    print('La valeur de a est ',a)
     print('Et celle de b est ',b)
```
La valeur de a est 5 Et celle de b est 20

# **0.2 Boucles**

# **Question 5**

```
[ ]: for k in range(26):#k va de 0 à 26 exclu (donc 25)
         print(k)
```

```
[ ]: for k in range(510,538):
         print k
```
## **Question 7**

```
[7]: from math import *
     for k in range(1,11):
         print('ln('+str(k)+') est égal à ',log(k))
```

```
ln(1) est égal à 0.0
ln(2) est égal à 0.6931471805599453
ln(3) est égal à 1.0986122886681098
ln(4) est égal à 1.3862943611198906
ln(5) est égal à 1.6094379124341003
ln(6) est égal à 1.791759469228055
ln(7) est égal à 1.9459101490553132
ln(8) est égal à 2.0794415416798357
ln(9) est égal à 2.1972245773362196
ln(10) est égal à 2.302585092994046
```
#### **Question 8**

[9]: **for** k **in** range(2,21): print('ln('+str(k/2)+') est égal à ',log(k/2))

```
ln(1.0) est égal à 0.0
ln(1.5) est égal à 0.4054651081081644
ln(2.0) est égal à 0.6931471805599453
ln(2.5) est égal à 0.9162907318741551
ln(3.0) est égal à 1.0986122886681098
ln(3.5) est égal à 1.252762968495368
ln(4.0) est égal à 1.3862943611198906
ln(4.5) est égal à 1.5040773967762742
ln(5.0) est égal à 1.6094379124341003
ln(5.5) est égal à 1.7047480922384253
ln(6.0) est égal à 1.791759469228055
ln(6.5) est égal à 1.8718021769015913
ln(7.0) est égal à 1.9459101490553132
ln(7.5) est égal à 2.0149030205422647
ln(8.0) est égal à 2.0794415416798357
ln(8.5) est égal à 2.1400661634962708
ln(9.0) est égal à 2.1972245773362196
ln(9.5) est égal à 2.2512917986064953
ln(10.0) est égal à 2.302585092994046
```
#### **Question 9**

```
[10]: n=10
```
**for** k **in** range(n):

```
print('*'*4)
****
****
****
****
****
****
****
****
****
****
```
**Question 10**

```
[13]: n=int(input('Entries un nombre')))for k in range(n):
          print((k+1)*'*)
```
Entrez un nombre 7

```
*
**
***
****
*****
******
*******
```
**Question 11**

```
[17]: |n=0a=10**20 # pour éviter de le calculer à chaque fois
      while 2**n<a:
          n+=1print(n-1, float(2**(n-1)),float(2**n),a) #pour vérifier, pas obligatoire
```
66 7.378697629483821e+19 1.4757395258967641e+20 100000000000000000000

**Question 12**

```
[18]: a=int(input('Enterz un nombre : '))b=int(input('Entrez un autre nombre : '))
      while b>a:
          a=b
          b=int(input('Entrez un autre nombre : '))
      print('STOOOP !')
```
Entrez un nombre : 2 Entrez un autre nombre : 5

```
Entrez un autre nombre : 7
Entrez un autre nombre : 9
Entrez un autre nombre : 21
Entrez un autre nombre : 19
STOOOP !
```
## **0.3 Manipulation de listes**

**Question 13**

[19]: liste=[12, 'livet', 156, [4,-5,6], "Hello !", 2.6e-12, "Dernier"] print(liste) print(liste[3]) *#on démarre à 0..1..2..3e indice = 4e terme*

[12, 'livet', 156, [4, -5, 6], 'Hello !', 2.6e-12, 'Dernier'] [4, -5, 6]

**Question 14**

```
[20]: print(liste[0:3]) #tranche = termes de 0 à 3 exclus = 3 termes
     print(liste[4:6])
```
[12, 'livet', 156] ['Hello !', 2.6e-12]

**Question 15**

```
[22]: for k in range(len(liste)):
          print(liste[k])
```
# 12

livet 156  $[4, -5, 6]$ Hello ! 2.6e-12 Dernier

# **Question 16**

```
[24]: for k in range(1,len(liste)+1): #on doit démarrer à k =1 pour sélectionner le␣
      ,→dernier terme liste[len(liste)-1]
          print(liste[len(liste)-k])
```
Dernier 2.6e-12 Hello !  $[4, -5, 6]$ 156

livet 12

**Question 17**

```
[25]: for k in range(len(liste)):
          print("L'élément d'indice",k,"est",liste[k])
     L'élément d'indice 0 est 12
     L'élément d'indice 1 est livet
     L'élément d'indice 2 est 156
     L'élément d'indice 3 est [4, -5, 6]
     L'élément d'indice 4 est Hello !
     L'élément d'indice 5 est 2.6e-12
     L'élément d'indice 6 est Dernier
```
## **0.4 Instructions conditionnelles**

**Question 18**

```
[26]: | a=int(input('Entrez un nombre : '))
      b=int(input('Entrez un autre nombre : '))
      maxi=b
      if a>b:
          maxi=a
      print(maxi)
```

```
Entrez un nombre : 12
Entrez un autre nombre : 14
```
14

**Question 19**

```
[28]: a=int(input('Entries un nombre : '))b=int(input('Entrez un autre nombre : '))
      c=int(input('Entrez un dernier nombre : '))
      maxi=b
      if a>b:
          maxi=a
      if c>maxi:
          maxi=c
      print(maxi)
```

```
Entrez un nombre : 15
Entrez un autre nombre : 6
Entrez un dernier nombre : 19
```
19

```
[30]: \boxed{a=int(input('Enterz un nombre : '))}b=int(input('Entrez un autre nombre : '))
      c=int(input('Entrez un dernier nombre : '))
      if a%7==0 or b%7==0 or c%7==0:
          print('Il y a au moins un multiple de 7 parmi ces nombres !')
      else :
          print("Il n'y a pas de multiple de 7 parmi ces nombres !")
```
Entrez un nombre : 3 Entrez un autre nombre : 14 Entrez un dernier nombre : 19

Il y a au moins un multiple de 7 parmi ces nombres !

**Question 21**

```
[32]: n=int(input('Enterz un nombre :')))for k in range(1,16):
          if n*k%3==0: #si multiple de 3
              print(n*k,'*')
          else:
              print(n*k)
```
Entrez un nombre : 4

## **Question 22**

```
[33]: n=int(input('Entries un nombre : '))liste=[]#on insère une liste vide
      for k in range(1,n+1):
          liste.append(k)
      print(liste)
```
Entrez un nombre : 15

[1, 2, 3, 4, 5, 6, 7, 8, 9, 10, 11, 12, 13, 14, 15]

**Question 23**

```
[35]: n=int(input('Enterz un nombre : '))liste=[]#on insère une liste vide
      if n%2==0:#si divisible par deux
          for k in range(2,n+1,2): #pas de 2
              liste.append(k)
      else:
          for k in range(1,n+1,2): #pas de 2
              liste.append(k)
      print(liste)
```
Entrez un nombre : 16

[2, 4, 6, 8, 10, 12, 14, 16]

**Question 24**

```
[39]: [L1=[3,4,6,10]L2=[8,5,7,0,77]
      test=False
      for k in L2: #la liste sert d'itérateur, k prendra les valeurs de la liste,␣
      ,→successivement. Alternative : for k in range(len(L1)): et le test sera if␣
      ,→L1[k]==10
          if k==10:
              test=True
      if test:
          print("10 est dans la liste")
      else:
          print("10 n'est pas dans la liste")
```
10 n'est pas dans la liste

**Question 25**

```
[40]: for k in range(len(L2)):
          if L2[k]%2==0:
              L2[k] = 0else:
              L2[k]=1print(L2)
```
[0, 1, 1, 0, 1]

```
[52]: N=100
      liste=[]
      for k in range(N):
```

```
liste.append(True)
```
#### **Question 27**

```
[53]: for k in range(2,N):
          i=2while i*k<N:
              liste[i*k]=False
              i+=1print(liste)
```
[True, True, True, True, False, True, False, True, False, False, False, True, False, True, False, False, False, True, False, True, False, False, False, True, False, False, False, False, False, True, False, True, False, False, False, False, False, True, False, False, False, True, False, True, False, False, False, True, False, False, False, False, False, True, False, False, False, False, False, True, False, True, False, False, False, False, False, True, False, False, False, True, False, True, False, False, False, False, False, True, False, False, False, True, False, False, False, False, False, True, False, False, False, False, False, False, False, True, False, False]

```
[54]: for k in range(N):
          if liste[k]==True:
```
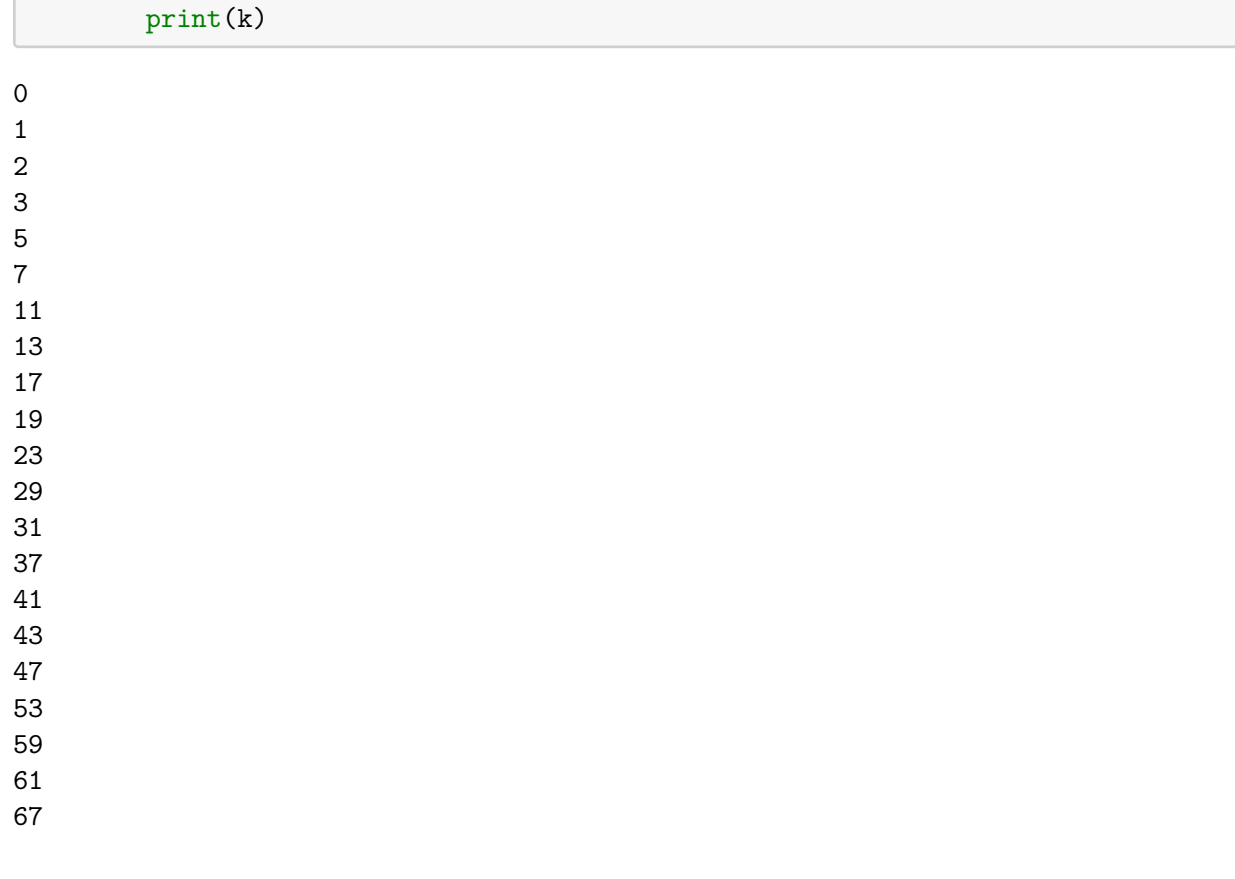

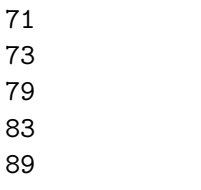

Ce sont tous les nombres premiers !